## **USB Attrib Clearing Tool крякнутая версия Torrent (Activation Code) Скачать**

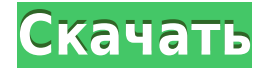

**USB Attrib Clearing Tool Crack Activation Key**

USB Attrib Clearing Tool — это простая программа для Windows, единственная цель которой — помочь пользователям создавать резервные копии и восстанавливать файлы, которые были скрыты из-за вредоносных программ, шпионских программ, вирусов или других типов инфекций, которые могут обеспечить безопасность вашего компьютера и повлиять на его функциональность. В случае заражения вирусом вредоносное ПО может скрыть некоторые из зараженных файлов, чтобы вы не могли их просмотреть даже после выполнения операции очистки, чтобы избавиться от следов, оставленных вирусом в системе. Поскольку это портативная программа, важно отметить, что она не оставляет следов в реестре Windows. Вы можете

скопировать его на любую флешку или другое устройство, и взять его с собой, когда вам нужно восстановить элементы, скрытые вирусами на ветер, без необходимости проходить этапы установки. По сути, с этим инструментом очень легко работать, так как вам нужно только указать целевое местоположение, и он автоматически восстанавливает скрытые элементы. Поскольку для настройки специальных параметров не требуется особых знаний компьютера, даже новички могут освоить весь процесс всего за несколько кликов. Во время нашего тестирования мы заметили, что USB Attrib Clearing Tool быстро выполняет задачу. Как и следовало ожидать от такой небольшой утилиты, она потребляет мало системных ресурсов, поэтому не влияет на общую производительность компьютера и не мешает работе других программ. Подводя итог, USB Attrib Clearing Tool предоставляет пользователям простое программное решение для восстановления файлов, скрытых вирусами. Благодаря своей общей простоте он подходит как для начинающих, так и для профессионалов. Отзывы пользователей о USB Attrib Clearing Tool Написать рецензию Рейтинг Необходимый Имя Почта (не публикуется) Веб-сайт Запатентовано или создано исключительно для продуктов торговой марки Oceanside Software(V)?

Изображения логотипа Wazata(V) Предупреждение У вас нет прав на просмотр каталога /home/kontaktas/svn/osvdb/public/graphics/imagesБыс трый кредит наличными Быстрый кредит наличными Когда я потерял работу, я впал в отчаяние и перерасходовал свой банковский счет после мучительного месяца без работы и без денег. Онлайн - единственное, что пришло на ум. Я нашел быстрый кредит наличными и был одобрен в течение 24 часов. Быстрые деньги — отличный способ выбраться из затруднительного положения, а получить наличные гораздо проще, чем тратить время или устанавливать кредит.

**USB Attrib Clearing Tool License Code & Keygen PC/Windows 2022**

Инструмент, который может помочь пользователям легко удалить вирус с USB-накопителя и восстановить скрытые им файлы, независимо от того, были ли они удалены случайно или были удалены системой ПК, независимо от того, находится ли человек на Mac или Windows. операционная система. он работает очень хорошо и работает до сих пор, поэтому я надеюсь, что он никуда не денется. Я знаю, что это маловероятно,

но что-то еще могло случиться с вашим USBнакопителем или старый USB-накопитель мог быть заражен. Это случалось до этого, я восстановил USB, который кажется в порядке, а затем, просмотрев его, скрытый вирус просто сидел на USB самостоятельно. В то время я не особо задумывался об этом, но при сбое питания файлы не восстанавливались. Вы пытались проверить сам USB на наличие вредоносных программ? Вы используете Mac? Если это так, то, вероятно, проблема. Подумайте об этом: хотели бы вы, чтобы часть вашего USB просто находилась там сама по себе? Я имею в виду, когда я использую свой USB для новой установки, я просто удаляю его и вставляю обратно после того, как я установил все нужные мне программы. Меня бы раздражало, если бы какой-то из моих USB-накопителей был поврежден, и я не знал, как это исправить. Трудно проверить USB, когда я просто собираюсь его использовать. К тому времени, как я включу его, все, что мой компьютер будет делать, это копировать вирус на себя, а я не хочу этого делать. Хорошо, что я сделал резервные копии. Я как раз собираюсь начать пользоваться линуксом, начну протирать, чтобы поставить на него линукс, потом переустановлю винду, а потом воспользуюсь своим USB для восстановления файлов. Пока ничего не

повреждено, все должно быть в порядке. PortableApps предоставляет обзоры программного обеспечения только от доверенной команды экспертов TechRadar. Наш проверенный опыт заключается в написании подробных обзоров для ПК, консолей, ноутбуков, iPad и других электронных продуктов. Неожиданный D-димер и положительный тропонин I у пациента с легочной эмболией и полиорганной недостаточностью. Эта статья иллюстрирует случай, когда 51-летний мужчина поступил с сильным подозрением на легочную эмболию (ТЭЛА), перенесшим субарахноидальное кровоизлияние 18 лет назад с признаками инфаркта правого полушария в области левого полушария. 1eaed4ebc0

Инструмент удалит ненужные файлы из других разделов, USB-накопителя и других съемных устройств хранения. Расширенный модуль сканирования и параметры конфигурации позволяют вашему ПК обнаруживать любую форму вредоносного ПО и автоматически справляться с ситуацией. Его чистые и мощные возможности сканирования позволяют вам очищать любые зараженные файлы на вашем компьютере с Windows. [Протестировано и рекомендовано] USB Drive Cleaner — многоцелевая программа, которая упрощает сканирование и удаление нежелательных файлов на USB-накопителях. Это поможет вам удалить использованные, временные и подобные типы данных, которые вам не нужны, на вашем USB-накопителе. Эта простая в использовании программа предоставляет вам универсальное и эффективное решение для удаления любых нежелательных данных с внешних дисков и других устройств, а также с вашего компьютера. Всего за пару кликов мышкой вы сможете определить все ненужные файлы и сразу их очистить. Как только процесс будет завершен, вы заметите мгновенное улучшение скорости вашего ПК и стабильности системы. USB Drive Cleaner также является очень

мощным портативным программным обеспечением для восстановления данных, которое может легко сканировать ваш USB-накопитель. Это программное обеспечение работает как дополнительный инструмент, который может восстанавливать удаленные файлы и потерянные данные на ваших съемных устройствах хранения. Рекомендуется использовать эту программу при удалении или удалении всех программ с вашего USB-накопителя, чтобы очистить и оптимизировать пространство для хранения на вашем USBнакопителе. Возможности программы: USB Drive Cleaner — отличный инструмент для восстановления данных, который поможет вам восстановить файлы и информацию, которые вы потеряли. С помощью этого программного обеспечения вы сможете легко восстановить потерянные данные или файлы, которые были случайно удалены с вашего USB-накопителя. Вы также сможете восстановить потерянные документы, фотографии, видео, музыку и т. д. Единственное, что вам нужно сделать, это отсканировать USB-накопитель с помощью USB Drive Cleaner. USB Protect разработан, чтобы помочь пользователям защитить свои данные, позволяя им устанавливать элементы управления доступом к папкам, хранящимся на их USB-

## накопителях.Вы можете установить индивидуальные разрешения для каждой флешки или ограничить доступ к определенным папкам только доверенным пользователям. Дополнительная функция заключается в том, что вы также можете скрыть файлы и папки от просмотра при подключении USB-устройств. С USB Protect вы можете быть уверены, что все ваши файлы и папки защищены, а конфиденциальная информация останется конфиденциальной. USB Protect поддерживает файловые системы FAT и NTFS. При подключении пользователи смогут получить доступ к файлам со своих USBнакопителей. Требования: С помощью USB Data Recovery пользователи смогут восстанавливать данные с USB-накопителей.

## **What's New in the?**

USB Attrib Clearing Tool — это простая программа для Windows, единственная цель которой — помочь пользователям создавать резервные копии и восстанавливать файлы, которые были скрыты из-за вредоносных программ, шпионских программ, вирусов или других типов инфекций, которые могут

обеспечить безопасность вашего компьютера и повлиять на его функциональность. В случае заражения вирусом вредоносное ПО может скрыть некоторые зараженные файлы, чтобы вы не могли их просмотреть даже после выполнения операции очистки, чтобы избавиться от следов, оставленных вирусом в системе. Поскольку это портативная программа, важно отметить, что она не оставляет следов в реестре Windows. Вы можете скопировать его на любую флешку или другое устройство, и взять его с собой, когда вам нужно восстановить элементы, скрытые вирусами на ветер, без необходимости проходить этапы установки. По сути, с этим инструментом очень легко работать, так как вам нужно только указать целевое местоположение, и он автоматически восстанавливает скрытые элементы. Поскольку для настройки специальных параметров не требуется особых знаний компьютера, даже новички могут освоить весь процесс всего за несколько кликов. Во время нашего тестирования мы заметили, что USB Attrib Clearing Tool быстро выполняет задачу. Как и следовало ожидать от такой небольшой утилиты, она потребляет мало системных ресурсов, поэтому не влияет на общую производительность компьютера и не мешает работе других программ. Подводя итог, USB Attrib Clearing Tool

предоставляет пользователям простое программное решение для восстановления файлов, скрытых вирусами. Благодаря своей общей простоте он подходит как для начинающих, так и для профессионалов. Usb Attrib Clearing Tool Основные характеристики: • Восстановление файлов: Средство очистки USB-атрибутов помогает восстановить файлы, которые были скрыты из-за заражения вирусами или другими вредоносными программами. • Доступ к USB-накопителю или внешнему жесткому диску: Средство очистки USBатрибутов позволяет легко получить доступ к USBнакопителю или внешнему жесткий диск, поэтому вы можете восстанавливать файлы, на которые могут повлиять вирусы, шпионское ПО, трояны, рекламное ПО, руткиты или любые другие вредоносные программы. • Это многофункциональное программное обеспечение: USB Attrib Clearing Tool — это многофункциональное программное обеспечение, так как он может работать как инструмент для восстановления файлов, инструмент для восстановления данных, инструмент для очистки реестра и инструмент для очистки USBнакопителя. • Это бесплатно для загрузки: USB Attrib Clearing Tool доступен для бесплатной загрузки. В этом случае мы предлагаем вам

МИНИМУМ: ОС: Виндовс 7 Процессор: Core 2 Duo, 2,5 ГГц Память: 1 ГБ ОЗУ Графика: DirectX 11 (видеокарта) DirectX: версия 11 Жесткий диск: 8 ГБ свободного места Звуковая карта: звуковая карта, совместимая с DirectX, с кодеком WMA9. Дополнительные примечания: требуется «онлайн» лицензия РЕКОМЕНДУЕМЫЕ: ОС: Виндовс 7 Процессор: Core 2 Duo с тактовой частотой 2,5 ГГц, 2 ГБ оперативной памяти Графика: DirectX